Государственное бюджетное общеобразовательное учреждение Самарской области средняя общеобразовательная школа с. Выселки муниципального района Ставропольский Самарской области

Протокол №4 от «2» июня 2023 г. от «30» мая 2023 г.

**Рассмотрено: Согласовано: Утверждено:** Заседание МО учителей Педагогическим советом Директор школы естественно- научного Протокол №10 О.А. Чабуркина цикла от «31» мая 2023 г. Приказ №61-од

Составитель:

# **Программа**

дополнительного образования детей технической направленности

«VR/ AR kvantum»

Возраст обучающихся: 11-14 лет Срок реализации: 1 год

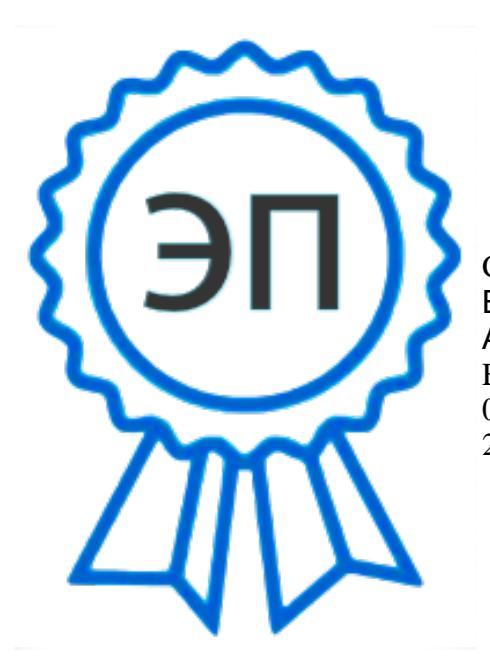

Пазюк Олег Геннадьевич Выселки, CN=Чабуркина Ольга педагог дополнительного образования C=RU, O=ГБОУ СОШ с. Александровна, E=vysel\_sch@samara.edu.ru 0080e4e232a4c0254b 2023.06.22 09:53:34+04'00'

Дополнительная общеобразовательная общеразвивающая программа технической направленности «Квантум» включает в себя 3 тематических модуля. Изучая программу, дети в доступной форме познакомятся с многовариантной сущностью геометрических объектов как моделей объективной реальности. Особенно это важно для формирования мышления будущих инженеров, профессиональная деятельность которых тесно связана с моделированием и конструированием.

#### **Пояснительная записка**

 *Направленность* дополнительной общеобразовательной общеразвивающей программы - техническая.

 *Актуальность программы* заключается в том, что она нацелена на решение задач, определенных в Стратегии развития воспитания в Российской Федерации на период до 2025 года от 29 мая 2015 г. № 996-р, направленных на формирование гармоничной личности. Обучение в творческом объединении позволяет обучающимся более полно выявить свои способности в изучаемой области знаний, создать предпосылки по применению освоенных способов моделирования в других учебных курсах, подготовить себя к осознанному выбору как ВУЗа, так и дальнейшей профессии.

Программа составлена с учётом следующих нормативных документов:

− Федеральный закон от 29.12.2012 г. №273-ФЗ «Об образовании в Российской Федерации»

− Концепция развития дополнительного образования детей до 2030 года (утверждена распоряжением Правительства РФ от 31 марта 2022 г. № 678-Р) − Стратегия развития воспитания в Российской Федерации на период до 2025 года (утверждена распоряжением Правительства Российской Федерации от 29 мая 2015 г. № 996-р)

- Постановление Главного государственного санитарного врача Российской Федерации от 30.06.2020 № 16 «Об утверждении санитарно-эпидемиологических правил СП 3.1/2.4.3598-10 «Санитарно- эпидемиологические требования к устройству, содержанию и организации работы образовательных организаций и других объектов социальной инфраструктуры для детей и молодежи в условиях распространения новой коронавирусной инфекции (COVID-19».

− Приказ Министерства просвещения России от 9.11.2018 № 196 «Об утверждении Порядка организации и осуществления образовательной деятельности по дополнительным общеобразовательным программам»

− Приказ министерства образования и науки Самарской области от 20.08.2019 г. № 262-од «Об утверждении Правил персонифицированного финансирования дополнительного образования детей в Самарской области на основе сертификата персонифицированного финансирования дополнительного образования детей, обучающихся по дополнительным общеобразовательным программам»

− Методические рекомендации по проектированию дополнительных

общеразвивающих программ, направленных письмом Минобрнауки России от 18.11.2015 № 09-3242.

− «Методические рекомендации по разработке дополнительных общеобразовательных программ» (Приложение к письму министерства образования и науки Самарской области 03.09.2015 № МО -16-09-01/826- ТУ)

− «Методические рекомендации по подготовке к прохождению процедуры экспертизы (добровольной сертификации) для последующего включения в реестр образовательных программ, включенных в систему ПФДО

*Новизна* программы состоит в том, что она разработана с учетом современных тенденций и образования по принципу блочно-модульного освоения материала, что максимально отвечает запросу социума на возможность выстраивания ребенком индивидуальной образовательной траектории.

*Отличительная особенность* программы состоит в отборе учебного материала, опирающегося на современное состояние развития информационных технологий, и позволяющего организовать обучение в разновозрастных группах школьников, предполагающих разновозрастной состав детей, что является очень актуальным для малокомплектных сельских школ и воспитывает у детей ответственность и взаимопомощь.

*Педагогическая целесообразность* заключается в создании условий для проявления учащимися творчества, инициативы, формирования навыка самоорганизации, самообслуживания, коммуникации, получении новых и закреплении имеющихся знаний в области информационно - коммуникационных технологий. Акцент обучения переносится не на обучение готовым знанием, а на его выработку, на сотворчество детей и педагога.

Программа предусматривает базовый уровень освоения содержания программы.

Программа данного модульного курса представляет систему занятий для учащихся младших, средних и старших классов и рассчитана на один год обучения 108 часов (3 часа в неделю).

*Цель программы* – создание условий для формирования у обучающихся теоретических знаний и практических навыков компьютерной грамотности; формирование базовых представлений о языках программирования.

# *Задачи программы*

# **Обучающие:**

- формирование умения к обобщению, анализу, восприятию информации, постановке цели и выбору путей ее достижения, умения осуществлять целенаправленный поиск информации
- формирование теоретических и практических навыков работы с различным ПО;
- овладение навыками составления алгоритмов.

#### **Развивающие:**

- способствование развитию критического, системного, алгоритмического и творческого мышления;
- развитие внимания, памяти, наблюдательности; познавательного интереса;
- развитие умения работать с компьютерными программами и дополнительными источниками информации.

#### **Воспитательные:**

- развитие самостоятельности и формирование умения работать в паре, малой группе, коллективе;
- воспитание навыков самоорганизации;
- содействие профессиональному самоопределению обучающихся.

#### **Возраст детей, участвующих в реализации программы:** 11-14 лет.

*Срок реализации*: программа рассчитана на 1 год, объем 108 часов (3 модуля по 36 часов каждый).

#### *Формы обучения:*

- Занятие
- Лекция
- Практическая работа
- Защита проекта

#### *Форма организации деятельности:* групповая.

Режим занятий: 2 раза в неделю по 1,5 академических часа.

#### *Планируемые результаты:*

*Личностные:*

- Сформировать у детей трудолюбие, стремление к саморазвитию;
- Выработать умение оценивать собственные возможности, доводить

начатое дело до конца, работать и правильно вести себя в коллективе

Сформировать установку на безопасный, здоровый образ жизни.

*Метапредметные* 

*Познавательные:*

- Анализировать информацию;
- Выделять главное, осуществлять выбор наиболее эффективных способов решения;
- Прогнозировать результат.

*Регулятивные:* 

- Планировать*,* контролировать и оценивать учебные действия в соответствии с поставленной задачей;
- Понимать причины успеха/неуспеха учебной деятельности;
- Вносить коррективы в действие после его завершения на основе оценки и учета характера сделанных ошибок.

*Коммуникативные:* 

- Учитывать разные мнения и интересы и обосновывать свою позицию;
- Сотрудничать со взрослыми и сверстниками, помогать младшим;
- Формировать умение определять общую цель и работать в команде над ее достижением.

*Предметные результаты:*

Модульный принцип построения программы предполагает описание предметных результатов в каждом конкретном модуле.

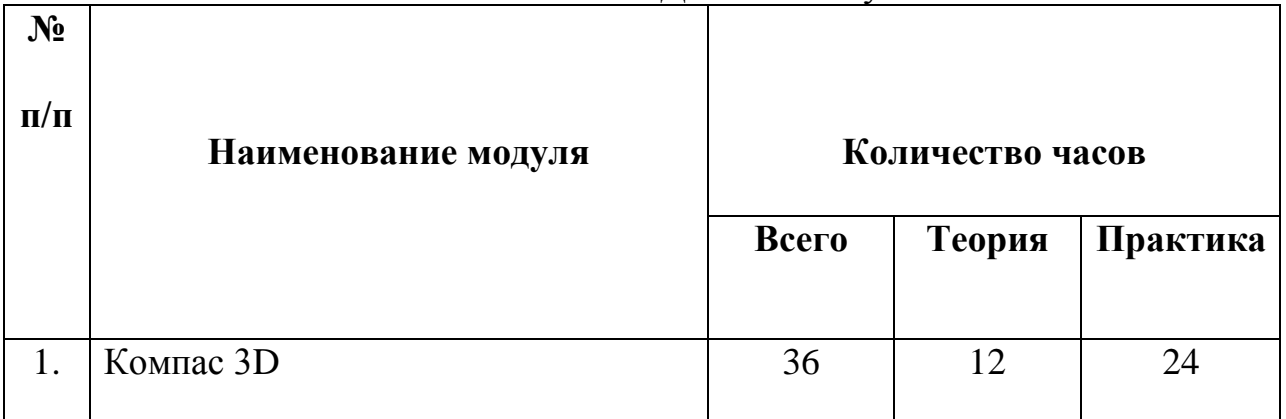

# Учебный план ДОП «Квантум»

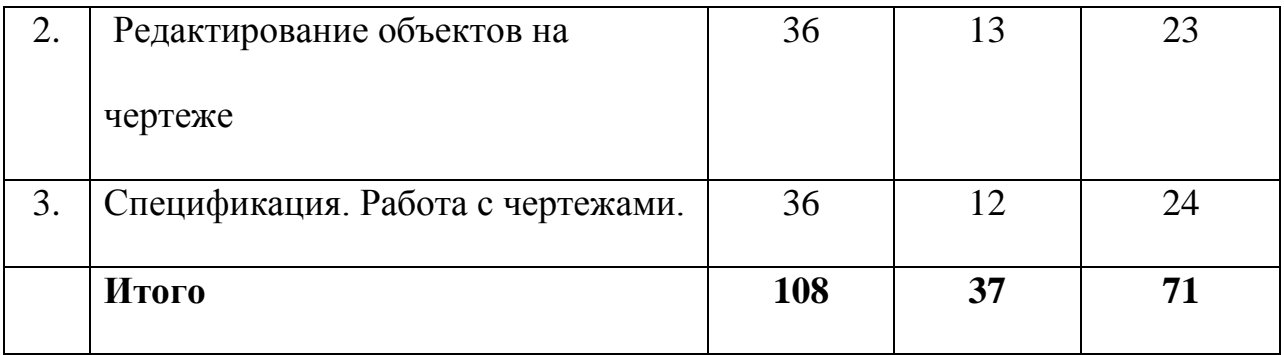

#### **Критерии оценки знаний, умений и навыков при освоении программы**

Для отслеживания результативности образовательного процесса используются следующие виды контроля:

- текущий контроль (осуществляться по результатам выполнения учащимися практических заданий);
- промежуточный контроль (выполнение самостоятельных и контрольных работ);
- итоговый контроль (защита проектов)

Итоговая практико-значимая работа рассматривается как обобщение опыта усвоения данного курса, систематизирует знаний, практические умения и навыки, способы творческой деятельности, полученные в ходе практических занятий, выполнения самостоятельных и практических работ. Итоговая практико-значимая работа представляется в форме законченного проекта.

Применяется 3-х балльная система оценки знаний, умений и навыков обучающихся (выделяется три уровня: ниже среднего, средний, ниже среднего). Итоговая оценка результативности освоения программы проводится путем вычисления среднего показателя, основываясь на суммарной составляющей по итогам освоения 3-х модулей.

Уровень освоения программы ниже среднего – обучающийся овладел менее чем 50% предусмотренных знаний, умений и навыков, испытывает серьезные затруднения при работе с учебным материалом, способен выполнять лишь простейшие практические задания педагога.

Средний уровень освоения программы – объем усвоенных знаний. Приобретенных умений и навыков составляет 50-70 %, работает с учебным материалом с помощью педагога; в основном выполняет задания на основе образца;

Уровень освоения программы выше среднего – учащийся овладел на 70-100% предусмотренным программой учебным планом; выполняет свободно все практические задания; умеет определять и формулировать общую цель и работать над ее достижением в команде.

#### **Модуль «Компас 3D»**

**Цель: п**риобщение учащихся к графической культуре и приобретение учащимися умений и навыков самостоятельной, последовательной деятельности.

# **Задачи:**

*Обучающие:*

 научить осваивать настройку параметров программы и базовые действия в окне «Компас 3D» .

*Развивающие:*

 развивать интеллектуальные способности, творческое и пространственное мышление;

*Воспитательные:*

 содействовать развитию познавательных интересов, творческой активности и инициативы.

# **Ожидаемые результаты и способы определения их результативности**

Для выявления уровня усвоения содержания программы и своевременного внесения коррекции в образовательный процесс, проводится текущий контроль в виде промежуточной аттестации в конце каждого модуля. При этом тематические 3D-модели также являются методом проверки, и успешное участие в них освобождает от соответствующего зачета. По окончании каждого модуля обучения учащиеся защищают творческий проект, требующий проявить знания и навыки по ключевым темам, проводится переводной зачет.

# **1. Учебно-тематический план**

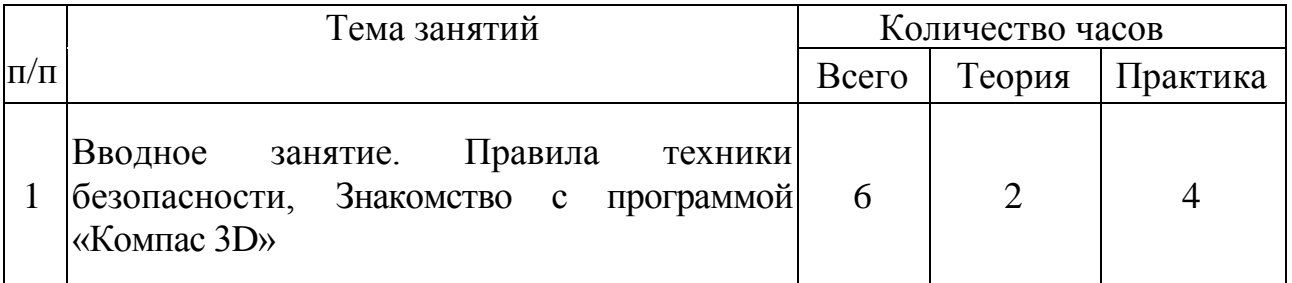

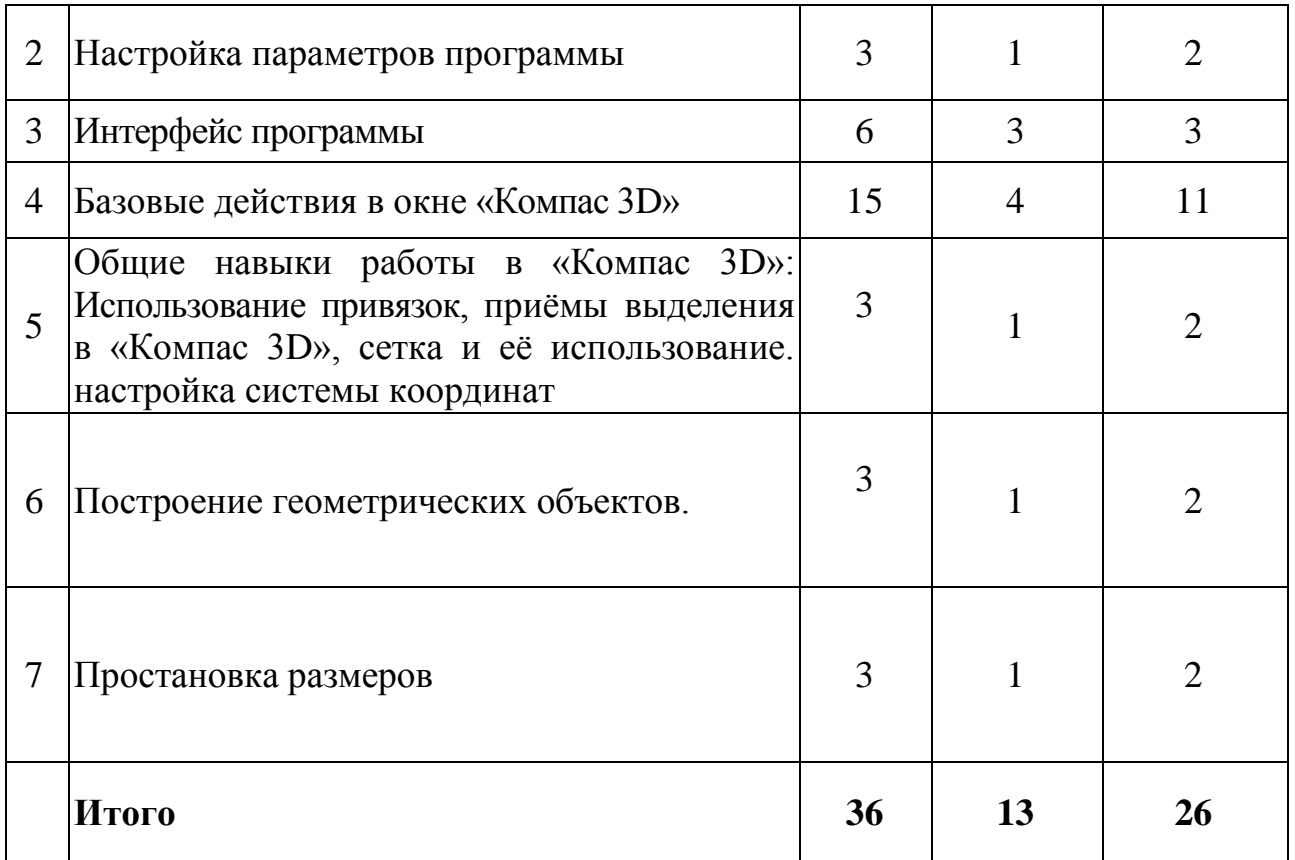

# **ТЕМА 1. ВВОДНОЕ ЗАНЯТИЕ. ПРАВИЛА ТЕХНИКИ БЕЗОПАСНОСТИ, ЗНАКОМСТВО С ПРОГРАММОЙ КОМПАС 3D.**

**ЦЕЛЬ:** Дать учащимся основные сведения по созданию чертежей в электронном виде, познакомить с рабочим классом и используемыми ПК, ознакомиться с правилами по технике безопасности в кружке.

**ОБОРУДОВАНИЕ:** моноблок Apple, графический планшет, мультимедийный проектор, экран.

# **ПРАКТИЧЕСКАЯ РАБОТА.**

1. Беседа на тему «Компьютерная графика».

2. Знакомство с системным и программным оснащением ПК.

3. Просмотр видеороликов про 3D моделирование, а также готовые модели, сделанные ранее.

[Мастер-класс "3D моделирование" -](https://yandex.ru/video/preview/?text=%D1%80%D0%BE%D0%BB%D0%B8%D0%BA%D0%B8%20%D0%BF%D1%80%D0%BE%203%20%D0%B4%20%D0%BC%D0%BE%D0%B4%D0%B5%D0%BB%D0%B8%D1%80%D0%BE%D0%B2%D0%B0%D0%BD%D0%B8%D0%B5&path=wizard&parent-reqid=1624467316780497-4881745956209110675-balancer-knoss-search-yp-vla-8-BAL-4038&wiz_type=vital&filmId=7773546785026874514) Яндекс.Видео (yandex.ru)

4. Знакомство с программой «Компас 3D».

3D моделирование - [Яндекс.Видео \(yandex.ru\)](https://yandex.ru/video/preview/?text=%D1%80%D0%BE%D0%BB%D0%B8%D0%BA%D0%B8%20%D0%BF%D1%80%D0%BE%203%20%D0%B4%20%D0%BC%D0%BE%D0%B4%D0%B5%D0%BB%D0%B8%D1%80%D0%BE%D0%B2%D0%B0%D0%BD%D0%B8%D0%B5&path=wizard&parent-reqid=1624467316780497-4881745956209110675-balancer-knoss-search-yp-vla-8-BAL-4038&wiz_type=vital&filmId=14381760900202446015)

5. Отработка приемов запуска программы, умения правильно включать и

выключать ПК.

**ПОДВЕДЕНИЕ ИТОГОВ.** Дети должны знать какие виды и способы создания чертежей используются в компьютерном моделировании, разновидности программ и применяемых инструментов.

Учащиеся должны уметь самостоятельно производить правильное включение и выключение ПК, осуществлять запуск программы, правильно ориентироваться с использованием компьютерной мышки, клавиатуры и графического планшета.

#### **ТЕМА 2. НАСТРОЙКА ПАРАМЕТРОВ ПРОГРАММЫ.**

**ЦЕЛЬ:** Научить детей осуществлять самостоятельно настройку основных параметров программы «Компас 3D»

**ОБОРУДОВАНИЕ:** моноблок Apple, графический планшет, мультимедийный проектор, экран.

#### **ПРАКТИЧЕСКАЯ РАБОТА.**

1. Беседа на тему «Компьютерное черчение. Использование в повседневной жизни и на промышленных предприятиях».

[Мастер-класс по 3Д-моделированию -](https://yandex.ru/video/preview/?text=%D1%80%D0%BE%D0%BB%D0%B8%D0%BA%D0%B8%20%D0%BF%D1%80%D0%BE%203%20%D0%B4%20%D0%BC%D0%BE%D0%B4%D0%B5%D0%BB%D0%B8%D1%80%D0%BE%D0%B2%D0%B0%D0%BD%D0%B8%D0%B5&path=wizard&parent-reqid=1624467316780497-4881745956209110675-balancer-knoss-search-yp-vla-8-BAL-4038&wiz_type=vital&filmId=12602000974778073926) YouTube - Яндекс.Видео (yandex.ru)

2. Рассмотрение настроек основных параметров системы.

3. Установка пользовательских настроек и осуществление возврата к настройкам по умолчанию программы «Компас 3D».

4. Просмотр готовых чертежей и основных конструктивных особенностей.

**ПОДВЕДЕНИЕ ИТОГОВ:** Дети должны знать какие настройки программы «Компас 3D» можно устанавливать и изменять, уметь самостоятельно осуществлять настройку пользовательских параметров.

#### **ТЕМА 3. ИНТЕРФЕЙС ПРОГРАММЫ**

**ЦЕЛЬ:** Научить детей использовать основные кнопки и команды для выбора типа чертежа и создания нового документа в программе «Компас 3D»

**ОБОРУДОВАНИЕ:** моноблок Apple, графический планшет, мультимедийный проектор, экран.

#### **ПРАКТИЧЕСКАЯ РАБОТА.**

1. Беседа на тему «Типы документов. Основные форматы и ориентация листа в черчении».

2. Изучение оболочки и интерфейса программы.

3. Рассмотрение способов создания новых документов.

4. Построение чертежа с заданными параметрами по готовому примеру.

[Основы 3D моделирования урок 1 -](https://www.youtube.com/watch?v=LBvidGL3jBc) YouTube

**ПОДВЕДЕНИЕ ИТОГОВ:** Дети должны знать, как создаются новые документы, какие форматы и ориентация листов используется в черчении.

Учащиеся должны уметь самостоятельно ориентироваться в окне программы «Компас 3D», использовать основные команды для начальной работы.

#### **ТЕМА 4. БАЗОВЫЕ ДЕЙСТВИЯ В ОКНЕ КОМПАС 3D**

**ЦЕЛЬ:** Научить детей применять базовые действия для создания чертежа

**ОБОРУДОВАНИЕ:** моноблок Apple, графический планшет, мультимедийный проектор, экран.

#### **ПРАКТИЧЕСКАЯ РАБОТА.**

1. Беседа на тему «Управление отображением документа в окне».

2. Изучение принципов использования закладок документов, линейки прокрутки, листание документа.

3. Изучение способов изменения масштаба документа, использование контекстных меню, управление порядком обрисовки объектов, обновление изображения.

[Основы 3D моделирования урок 2 -](https://www.youtube.com/watch?v=SVNcKS_Ug3I) YouTube

**ПОДВЕДЕНИЕ ИТОГОВ:** Дети должны знать какие типы отображения документов применяются в «Компас 3D»

Учащиеся должны уметь изменять масштаб документа, создавать новые закладки документов, пользоваться контекстным меню, обновлять изображение.

# **ТЕМА 5. ОБЩИЕ НАВЫКИ РАБОТЫ В КОМПАС 3D: ИСПОЛЬЗОВАНИЕ ПРИВЯЗОК, ПРИЁМЫ ВЫДЕЛЕНИЯ В КОМПАС 3D,**

# **СЕТКА И ЕЁ ИСПОЛЬЗОВАНИЕ.**

**ЦЕЛЬ:** Научить детей использовать команды привязок, выделения и сетки для создания чертежа.

**ОБОРУДОВАНИЕ:** моноблок Apple, графический планшет, мультимедийный проектор, экран.

#### **ПРАКТИЧЕСКАЯ РАБОТА.**

1. Беседа на тему «Построение чертежа. Соблюдение единых стандартов конструкторской документации».

2. Изучение глобальных, локальных, ортогональных и клавиатурных привязок.

3. Применение разнообразных вариантов выделения объектов: с помощью мыши, с помощью команд, по свойствам. Настройка выделения.

4. Рассмотрение настроек параметров сетки, использование привязки по сетки, а также сетки при мелких масштабах.

[Основы 3D моделирования урок 3 -](https://www.youtube.com/watch?v=9CM6fOZBcoo) YouTube

**ПОДВЕДЕНИЕ ИТОГОВ:** Дети должны знать правила соблюдения единых стандартов конструкторской документации при работе с чертежом.

Учащиеся должны уметь использовать команды привязок, выделения объектов, отображения сетки и её настройки при создании чертежа.

#### **ТЕМА 6. ПОСТРОЕНИЕ ГЕОМЕТРИЧЕСКИХ ОБЪЕКТОВ**

**ЦЕЛЬ:** Научить детей создавать простейшие геометрические объекты

**ОБОРУДОВАНИЕ:** моноблок Apple, графический планшет, мультимедийный проектор, экран.

#### **ПРАКТИЧЕСКАЯ РАБОТА.**

1. Беседа на тему «Типы линий. Их использование согласно ЕСКД».

2. Изучение способов построения окружностей, точек, отрезков, многоугольников и других геометрических объектов.

3. Построение геометрических объектов по заданным вариантам.

[Основы 3D моделирования урок 4 -](https://www.youtube.com/watch?v=0kz0VOI2PZM) YouTube

**ПОДВЕДЕНИЕ ИТОГОВ:** Дети должны знать основные типы линий и их

использование согласно ЕСКД.

Учащиеся должны уметь строить все простейшие геометрические объекты.

объекты.

# **ТЕМА 7. ПРОСТАНОВКА РАЗМЕРОВ**

**ЦЕЛЬ:** Научить детей наносить размеры на чертежах.

**ОБОРУДОВАНИЕ:** моноблок Apple, графический планшет, мультимедийный проектор, экран.

# **ПРАКТИЧЕСКАЯ РАБОТА.**

1. Беседа на тему «Размеры. Их виды. Способы нанесения согласно ЕСКД».

2. Изучение основных команд нанесения размеров на чертежах.

3. Рассмотрение способов простановки размеров для характерных геометрических объектов.

4. Преобразование размеров из одного вида в другой.

[Основы 3D моделирования урок 5 -](https://www.youtube.com/watch?v=YUozu1HaX18) YouTube

**ПОДВЕДЕНИЕ ИТОГОВ:** Дети должны знать правила простановки размеров согласно ЕСКД

Учащиеся должны уметь правильно расставлять размеры в соответствии с требованиями ЕСКД.

#### **2 Модуль «Редактирование объектов на чертеже»**

**Цель**: научить строить геометрические объекты и использовать специальные символы, тексты, таблицы.

#### **Задачи:**

*Обучающие:*

обучить навыкам работы в современных программных продуктах.

- *Развивающие:*
- Организовать коллективно-творческую и исследовательскую работу с использованием мультимедийных технологий.

*Воспитательные:*

 стимулировать развитие волевых и нравственных качеств, определяющих формирование личности ребёнка.

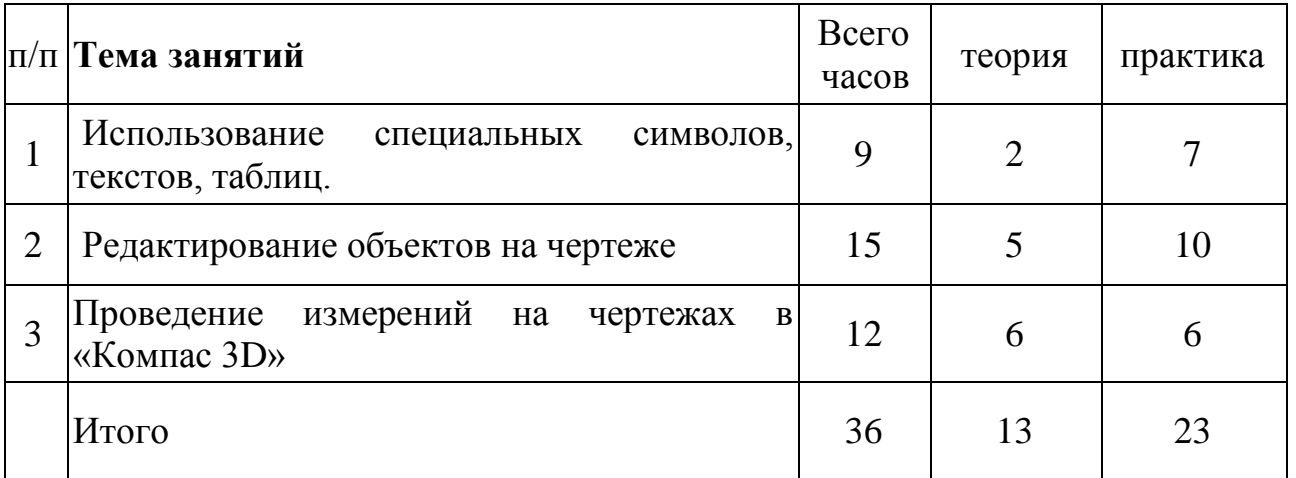

#### **Содержание модуля**

**ТЕМА 1. ИСПОЛЬЗОВАНИЕ СПЕЦИАЛЬНЫХ СИМВОЛОВ, ТЕКСТОВ, ТАБЛИЦ.**

**ЦЕЛЬ:** Научить детей добавлять в чертеж специальные символы, тексты, таблицы.

**ОБОРУДОВАНИЕ:** моноблок Apple, графический планшет, мультимедийный проектор, экран.

#### **ПРАКТИЧЕСКАЯ РАБОТА.**

1. Беседа на тему «Технические требования. Ввод неуказанной шероховатости. Специальные символы на чертежах».

2. Изучение основных символов обозначений на чертеже: шероховатость, базы, допуск формы, линия-выноска, клеймения, маркировка, стрелка направления взгляда и др.

3. Изучение способов добавления технических требований, текстов, таблиц.

4. Создание чертежа детали по заданному варианту.

[Основы 3D моделирования урок 6 часть 2 -](https://www.youtube.com/watch?v=42ffb5sJeFU) YouTube

**ПОДВЕДЕНИЕ ИТОГОВ:** Дети должны знать виды специальных символов и варианты их применений.

Учащиеся должны уметь наносить специальные символы, добавлять технические требования, неуказанную шероховатость, таблицы и текст на чертеж.

# **ТЕМА 2. РЕДАКТИРОВАНИЕ ОБЪЕКТОВ НА ЧЕРТЕЖЕ**

**ЦЕЛЬ:** Научить детей редактировать геометрические объекты на чертеже

**ОБОРУДОВАНИЕ:** моноблок Apple, графический планшет, мультимедийный проектор, экран.

# **ПРАКТИЧЕСКАЯ РАБОТА.**

1. Беседа на тему «Типы деталей. Основные виды на чертежах».

2. Изучение общих приемов редактирования.

3. Изменение и копирование свойств объектов.

4. Рассмотрение основных команд редактирования: сдвиг, копирование, преобразование объектов, разбиение объектов на части, удаление объектов и др.

[Основы 3D моделирования урок 7 -](https://www.youtube.com/watch?v=5Py2RDIKzxA) YouTube

**ПОДВЕДЕНИЕ ИТОГОВ:** Дети должны знать основные виды на чертежах, правильное расположение видов на чертежах.

Учащиеся должны уметь редактировать ранее созданные геометрические объекты.

# **ТЕМА 3. ПРОВЕДЕНИЕ ИЗМЕРЕНИЙ НА ЧЕРТЕЖАХ В КОМПАС 3D.**

**ЦЕЛЬ:** Научить детей производить измерения на чертежах.

**ОБОРУДОВАНИЕ:** моноблок Apple, графический планшет,

мультимедийный проектор, экран.

# **ПРАКТИЧЕСКАЯ РАБОТА.**

1. Беседа на тему «Построение по 2 видам 3-го. Аксонометрические и ортогональные построения. Принцип построения проекционных видов по изометрическим изображениям».

2. Изучение панели инструментов «Измерения».

3. Проведение измерений длины, площади и др. для различных геометрических объектов.

4. Построение 3-го вида по 2-м заданным.

[Основы 3D моделирования урок 8 -](https://www.youtube.com/watch?v=qEjviSBJXiE) YouTube

**ПОДВЕДЕНИЕ ИТОГОВ:** Дети должны знать, как построить 3-й вид по 2 м заданным, аксонометрические и ортогональные построения, принцип построения проекционных видов по изометрическим изображениям.

Учащиеся должны уметь производить измерения геометрических объектов.

#### **Модуль «Спецификация. Работа с чертежами»**

**Цель**: научить обучающихся редактировать объекты на чертеже.

**Задачи:**

*Обучающие:*

 Формировать у детей навыки создания собственных мультимедийных продуктов.

*Развивающие:*

 развивать у детей потребности к познанию и совершенствованию себя и окружающего мира.

*Воспитательные:*

формировать творческую, разносторонне развитую личность.

#### **Учебно-тематический план**

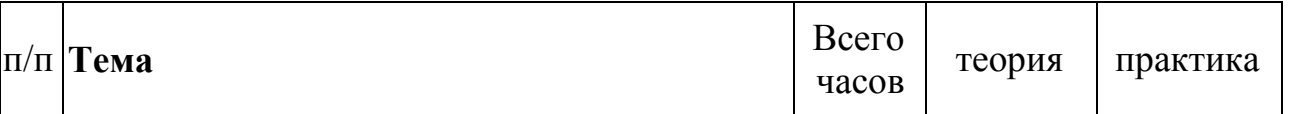

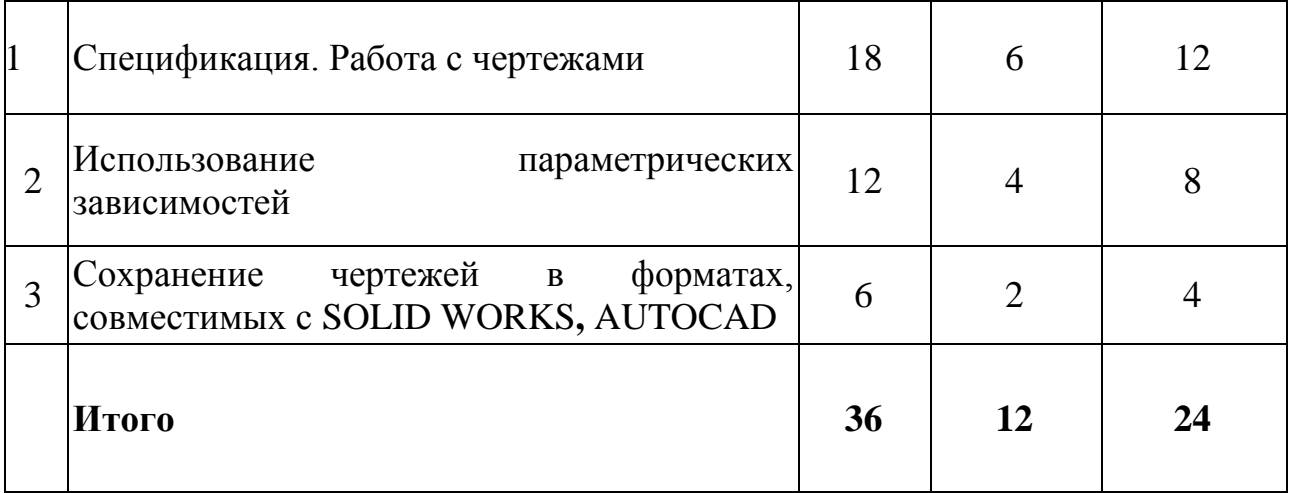

#### **Содержание модуля**

#### **ТЕМА 1. СПЕЦИФИКАЦИЯ. РАБОТА С ЧЕРТЕЖАМИ.**

**ЦЕЛЬ:** Научить детей создавать спецификацию для чертежа

**ОБОРУДОВАНИЕ:** моноблок Apple, графический планшет, мультимедийный проектор, экран.

#### **ПРАКТИЧЕСКАЯ РАБОТА.**

1. Беседа на тему «Сборочные чертежи. Правила построения сборочных чертежей».

2. Изучение команд создания новой спецификации.

3. Изучение команд добавления новых разделов в спецификацию.

4. Рассмотрение способов привязки заданного чертежа с созданной спецификацией.

[Основы 3D моделирования урок 9 -](https://www.youtube.com/watch?v=_VlxEAY14vk) YouTube

**ПОДВЕДЕНИЕ ИТОГОВ:** Дети должны знать виды сборочных чертежей, назначение спецификации.

Учащиеся должны уметь создавать спецификации для сборочных чертежей, осуществлять их редактирование и настройку.

# **ТЕМА 2. ИСПОЛЬЗОВАНИЕ ПАРАМЕТРИЧЕСКИХ ЗАВИСИМОСТЕЙ.**

**ЦЕЛЬ:** Научить детей использовать параметрическую зависимость между

геометрическими объектами

**ОБОРУДОВАНИЕ:** моноблок Apple, графический планшет, мультимедийный проектор, экран.

#### **ПРАКТИЧЕСКАЯ РАБОТА.**

1. Беседа на тему «Предварительный просмотр. Печать документов».

2. Изучение панели инструментов «Параметризация».

3. Настройка параметров параметризации.

4. Применение команд параллельности, перпендикулярности и др. для геометрических объектов.

[3d моделирование | Видео-уроки скачать бесплатно \(video-ypoku.com\)](https://video-ypoku.com/component/tag/3d-%D0%BC%D0%BE%D0%B4%D0%B5%D0%BB%D0%B8%D1%80%D0%BE%D0%B2%D0%B0%D0%BD%D0%B8%D0%B5)

**ПОДВЕДЕНИЕ ИТОГОВ:** Дети должны знать последовательность используемых действий при распечатке документов.

Учащиеся должны уметь создавать геометрическую зависимость между несколькими документами.

**ТЕМА 3. СОХРАНЕНИЕ ЧЕРТЕЖЕЙ В ФОРМАТАХ, СОВМЕСТИМЫХ С SOLID WORKS, AUTOCAD.**

**ЦЕЛЬ:** Научить детей сохранять документы в различных форматах

**ОБОРУДОВАНИЕ:** моноблок Apple, графический планшет, мультимедийный проектор, экран.

#### **ПРАКТИЧЕСКАЯ РАБОТА.**

1. Беседа на тему «Виды программ и систем автоматизированного проектирования».

2. Изучение расширений и поверхностное знакомство с программами Solid Works, AutoCAD.

3. Сохранение документов, совместимых с другими программами.

4. Самостоятельное выполнение чертежа по заданному заданию.

[Уроки и видеокурcы по 3D графике \(3d-modeli.net\)](https://3d-modeli.net/uroki-videokursi/3d-grafika/)

**ПОДВЕДЕНИЕ ИТОГОВ:** Дети должны знать виды систем автоматизированного проектирования.

Учащиеся должны уметь сохранять чертежи в различных форматах,

открывать их в программах Solid WorkS, AutoCAD.

#### **ОЖИДАЕМЫЕ РЕЗУЛЬТАТЫ:**

#### **В результате проведенных занятий обучающийся должен уметь:**

-создавать, редактировать и оформлять чертежи на персональном компьютере;

-настраивать параметры программы в соответствии с ГОСТ;

- осуществлять печать чертежей различных форматов.

#### **В результате проведенных занятий обучающийся должен знать:**

- основные приемы работы с чертежом на персональном компьютере;

- стандарты оформления чертежей и конструкторской документации;

- назначение панелей инструментов программы Компас, основные сервисные функции;

- настройки изменения формата, масштаба листа, добавления нового вида;

- принцип построения проекционных видов по изометрическим изображениям.

#### **Методическое обеспечение программы**

#### **Методы организации учебного процесса**

Словесные методы (беседа, анализ) являются необходимой составляющей учебного процесса. В начале занятия происходит постановка задачи, которая производится, как правило самими детьми, в сократической беседе. В процессе – анализ полученных результатов и принятие решений о более эффективных методах и усовершенствованиях конструкции, алгоритма, а, может, и самой постановки задачи. Однако наиболее эффективными для ребенка, несомненно, являются наглядные и практические методы, в которых учитель не просто демонстрирует процесс или явление, но и помогает учащемуся самостоятельно воспроизвести его. Использование такого гибкого инструмента, как конструктор с программируемым контроллером, позволяет быстро и эффективно решить эту задачу.

#### **Способы проверки прогнозируемых результатов**

Мониторинг успеваемости и [промежуточная](http://pandia.ru/text/category/promezhutochnaya_attestatciya/) аттестация обучающихся, мониторинг уровня освоения дополнительной общеобразовательной программы (дополнительной общеразвивающей программы) воспитанниками творческого объединения.

Виды аттестации: входной контроль, текущая, промежуточная и итоговая. Входной контроль (предварительная аттестация) – это оценка исходного уровня знаний обучающихся перед началом образовательного процесса - проводится в период с 1 по 15 сентября. Текущая аттестация – это оценка качества усвоения обучающимися содержания конкретной образовательной программы в период обучения после начальной аттестации до промежуточной (итоговой) аттестации.

Промежуточная аттестация – это оценка качества усвоения обучающимися содержания конкретной образовательной программы по итогам учебного периода (модуля).

Итоговая аттестация – это оценка качества усвоения обучающимися уровня достижений, заявленных в образовательных программах по завершении всего образовательного курса программы - проводится в период с 20 по 30 мая. Программа итоговой аттестации (при любой форме проведения и в любой направленности) должна содержать методику проверки теоретических знаний воспитанников и их практических умений и навыков (проводится в период с 20 по 30 мая). Содержание программы итоговой аттестации определяется самим педагогом на основании содержания образовательной программы и в соответствии с ее прогнозируемыми результатами.

Как проверить знания, умения и навыки, то есть уровень освоения образовательной программы воспитанником, так, чтобы результат был максимально беспристрастным и объективным? Как известно, образовательная программа состоит из учебных тем. Сначала нам надо определить, насколько хорошо воспитанник усвоил каждую тему. Делается это так. Педагог определяет теоретические и практические требования к конкретной теме, например: правильно ответить на три вопроса и выполнить четыре задания. Таким образом,

у нас всего семь оцениваемых параметров. Предположим, обучающийся показал следующие результаты:

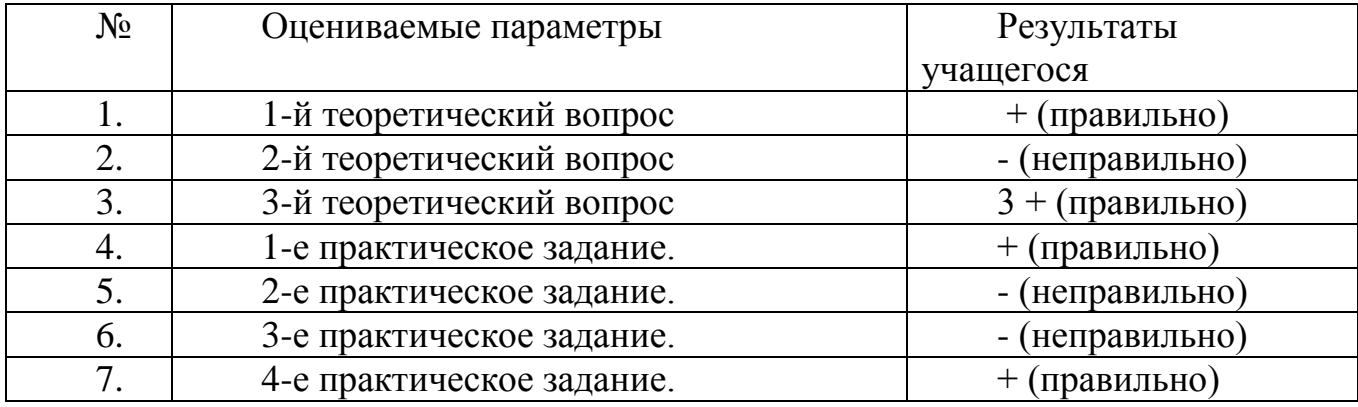

Если, обучающийся из семи параметров освоил четыре. Делим это число на общее количество заданий по теме и умножаем на 100%: (4:7)х100%=60%. Таким образом, данную тему воспитанник усвоил на 60%, что соответствует среднему уровню. Предположим, в образовательной программе всего три темы, которые учащийся усвоил, соответственно на 100%, 80% и 60%. Складываем эти значения и делим на количество тем в программе: (100%+80%+60%):3=80%. Получается, что учащийся усвоил программу на 80% - это высокий уровень. Как определить общий уровень объединения в целом? "Положение об аттестации обучающихся" предлагает педагогам два количественно - качественных параметра: во-первых, сколько обучающихся имеют высокий, средний и низкий уровень знаний, и, вовторых, степень выполнения обучающимися образовательной программы (сколько детей - полностью, сколько - в необходимой степени; все это легко перевести в проценты). Говорить о полном, то есть 100% усвоении образовательной программы мы можем, если только обучающийся имеет высокий уровень обучения (согласно "Положению об аттестации обучающихся" высокий уровень - это усвоение более 70% содержания программы). Поэтому количество обучающихся, полностью освоивших образовательную программу, соответствует количеству обучающихся, имеющих высокий уровень. Остальные воспитанники, то есть имеющие средний и низкий уровень, будут относиться к группе, освоивших программу в необходимой степени. Если большинство обучающихся полностью освоило программу, то есть имеют высокий уровень знаний, значит,

общий уровень объединения хороший. Также о хорошем уровне объединения говорит количество воспитанников, имеющих высокий и средний уровень по отношению к общей численности. Если большинство воспитанников имеет высокий и средний уровень, то объединение работает хорошо. Здесь можно предложить формулу качества: сложить количество воспитанников, имеющих высокий и средний уровень, разделить это число на общее количество обучающихся в объединении и умножить результат на 100%. Получившийся процентный результат и будет отражать качество обучения. Приведем пример. В творческом объединении 15 воспитанников: 8 имеют высокий уровень, 6 средний и 1 - низкий. Тогда ((8+6):15)х100%=93%. Таков показатель качества обучения.

#### **Материально-технические условия реализации программы**

Кабинет, соответствующий санитарно-гигиеническим и противопожарным требованиям, оборудованный, столами, стульями, общим освещением, Ноутбук 8 шт. или персональные компьютеры с процессором не ниже 2,0 Ггц и 512 Мб оперативной памяти, компьютерными программами: операционная система Widows, Компас-3D. 3D принтер 2шт.

#### **Кадровое обеспечение образовательного процесса**

Требования к квалификации специалистов, реализующих программу: соответствие должности педагога дополнительного образования, обладание высоким уровнем педагогической и профессиональной компетентности, гуманистической направленностью, владение высокими образцами труда (мастерство), поиск нового (новаторство). Возможность повышения профессионального мастерства: участие в методических объединениях, семинарах, конкурсах, прохождение курсов повышения квалификации.

#### **Список источников**

#### **Для педагогов:**

1. [Федеральный закон от 29 декабря 2012 г. № 273-ФЗ "Об образовании в](http://минобрнауки.рф/документы/2974/файл/1543/12.12.29-ФЗ_Об_образовании_в_Российской_Федерации.pdf)  [Российской Федерации".](http://минобрнауки.рф/документы/2974/файл/1543/12.12.29-ФЗ_Об_образовании_в_Российской_Федерации.pdf)

2. Приказ Минобрнауки России от 29 августа 2013 г. № 1008 «Об утверждении порядка и осуществления образовательной деятельности по дополнительным образовательным стандартам».

3. Стратегия развития воспитания в Российской Федерации на период до 2030 года ) утверждена распоряжением Правительства Российской Федерации от 31 марта 2022 г. № 678-р

4. Примерная основная образовательная программа образовательного учреждения/ Основная школа. - М.: Просвещение, 2010.

5. Профессиональный стандарт педагога /Утв. Приказом Министерства труда и социальной защиты Российской Федерации от 18 октября 2013 г. N 544н.

6. Федеральные требования к образовательным учреждениям в части охраны здоровья обучающихся, воспитанников. Приказ Минобрнауки России от 28 декабря 2010 г. № 2106 "Об утверждении федеральных требований к образовательным учреждениям в части охраны здоровья обучающихся, воспитанников"

7. Александров В. В., Сарычев В. А., "Цифровые программируемые технологии", Информационно-измерительные системы, 2010, 154 с.

8. Виппер Б. Р., Введение в историческое изучение искусства, Изд-во В. Шевчук, 2010, 366 с.

9. Александрова В. В., Зайцева А. А., "3D технология и когнитивное программирование", Информационно-измерительные и управляющие системы, 2012, 122 с.

10. Невидниченко О.П., Толкачева К.П. Анализ светотехнических программ и пример построения 3D модели//Сборник X междун. науч-прак. конферен. Молодёжь и современные информационные технологии. – 2012. – 448-450с.

11. Большаков В. П. Создание трехмерных моделей и конструкторской

документации в системе КОМПАС-3В. Практикум. — СПб.: БХВ-Петербург,  $2010. - 496$  c.

12. Методические рекомендации по реализации дополнительных общеобразовательных программ с применением электронного обучения и дистанционных образовательных технологий.- письмо Минпросвещения России от 31.01.2022 г № ДГ-245/06

13. Ястребова Г.А., Богачинская Ю.С., Кулакова Е.В. «Методические рекомендации по реализации дополнительных общеобразовательных программ для детей с ограниченными возможностями здоровья и инвалидностью посредством дистанционных образовательных технологий» - М., Российский университет дружбы народов, 2020

*Интернет-ресурсы:*

1. [http://standart.edu.ru](http://standart.edu.ru/) [Сайт Федерального Государственного образовательного стандарта];

2. [http://school-collection.edu.ru](http://school-collection.edu.ru/) [Единая коллекция цифровых образовательных ресурсов];

3. [http://pedsovet.su](http://pedsovet.su/) [Сайт сообщества взаимопомощи учителей]

4. [http://festival.1september.ru](http://festival.1september.ru/) [Фестиваль педагогических идей «Открытый урок»];

5. [http://bibliofond.ru](http://bibliofond.ru/) [Электронная библиотека «Библиофонд»];

6. [http://www.examen.ru](http://www.examen.ru/) [Сайт «Экзамен.ru»];

7. [http://nsportal.ru](http://nsportal.ru/) [Портал проекта для одаренных детей «Алые паруса»];

8. [http://videouroki.net](http://videouroki.net/) [Портал «Видеоуроки в сети Интернет»];

9. [www.pedakademy.ru](http://www.pedakademy.ru/) [Сайт «Педагогическая академия»];

10. [http://metodsovet.su](http://metodsovet.su/) [Методический портал учителя «Методсовет»];

11. [www.rusolymp.ru](http://www.rusolymp.ru/) [Сайт Всероссийской олимпиады школьников по предметам];

12. [http://www.mioo.ru](http://www.mioo.ru/) [ Сайт Московского института открытого образования];

13. [http://www.uchportal.ru](http://www.uchportal.ru/) [Учительский портал];

14. [http://www.методкабинет.рф](http://www.методкабинет.рф/) [Всероссийский педагогический портал «Методкабинет.РФ»];

15. [http://indigo-mir.ru](http://indigo-mir.ru/) [Сайт Центра дистанционного творчества];

16. [http://www.pandia.ru](http://www.pandia.ru/) [Портал «Энциклопедия знаний»];

17. [http://pedsovet.org](http://pedsovet.org/) [Всероссийский интернет-педсовет];

18. [http://www.drofa.ru](http://www.drofa.ru/) [Сайт издательства «Дрофа»];

19. [http://www.fipi.ru](http://www.fipi.ru/) [Сайт Федерального института педагогических измерений];

20. [http://easyen.ru](http://easyen.ru/) [Современный учительский портал];

21. [http://www.openclass.ru](http://www.openclass.ru/) [Сетевое образовательное сообщество «Открытый класс»];

- 22. [http://wiki.iteach.ru](http://wiki.iteach.ru/) [Сайт кампании «Интел»];
- 23. [http://www.schoolpress.ru](http://www.schoolpress.ru/) [Портал «Школьная пресса»];
- 24. [http://window.edu.ru](http://window.edu.ru/) [Единое окно доступа к образовательным ресурсам];
- 25. http:/[/render.ru](http://www.render.ru/) [Сайт по 3D моделированию]
- 26. http:/[/сgtalk.ru](http://www.cgtalk.ru/) [3D-дизайн]

# **Для учащихся:**

- 1. Александров В. В., Сарычев В. А., "Цифровые программируемые технологии", Информационно-измерительные системы, 2010, 154 с.
- 2. Виппер Б. Р., Введение в историческое изучение искусства, Изд-во В. Шевчук, 2010, 366 с.
- 3. Александрова В. В., Зайцева А. А., "3D технология и когнитивное программирование", Информационно-измерительные и управляющие системы, 2012, 122 с.
- 4. Невидниченко О.П., Толкачева К.П. Анализ светотехнических программ и пример построения 3D модели//Сборник X междун. науч-прак. конферен. Молодёжь и современные информационные технологии. – 2012. – 448-450с.
- 5. Большаков В. П. Создание трехмерных моделей и конструкторской документации в системе КОМПАС-3В. Практикум. — СПб.: БХВ-

Петербург, 2010. — 496 с.

*Интернет-ресурсы:*

- 1. [http://nsportal.ru](http://nsportal.ru/) [Портал проекта для одаренных детей «Алые паруса»];
- 2. [http://videouroki.net](http://videouroki.net/) [Портал «Видеоуроки в сети Интернет»];
- 3. [www.rusolymp.ru](http://www.rusolymp.ru/) [Сайт Всероссийской олимпиады школьников по

предметам];

4. [http://www.schoolpress.ru](http://www.schoolpress.ru/) [Портал «Школьная пресса»];

# **ПРИЛОЖЕНИЕ 1**

# **Ведомость**

# **промежуточной и итоговой аттестации**

**на 20\_\_\_20\_\_\_ уч. год.**

Педагог дополнительного образования

Творческое объединение

Дополнительная общеобразовательная программа (дополнительная

обшеразвивающая программа)

Срок обучения

Группа (год обучения)

**Формы промежуточной аттестации**: открытое занятие, собеседование, зачёт, защита творческой работы, сдача нормативов, контрольные упражнения, спектакль, выставочный просмотр, вопросник по программе, соревнование, викторина **(нужное подчеркнуть)**

**Формы итоговой аттестации:** итоговое открытое занятие, контрольная работа, выставка, презентация, премьера спектакля, соревнование, итоговая шоупрограмма, отчётный концерт, зачёт, конкурс, фестиваль, экзамен, реферат, творческий проект **(нужное подчеркнуть)**

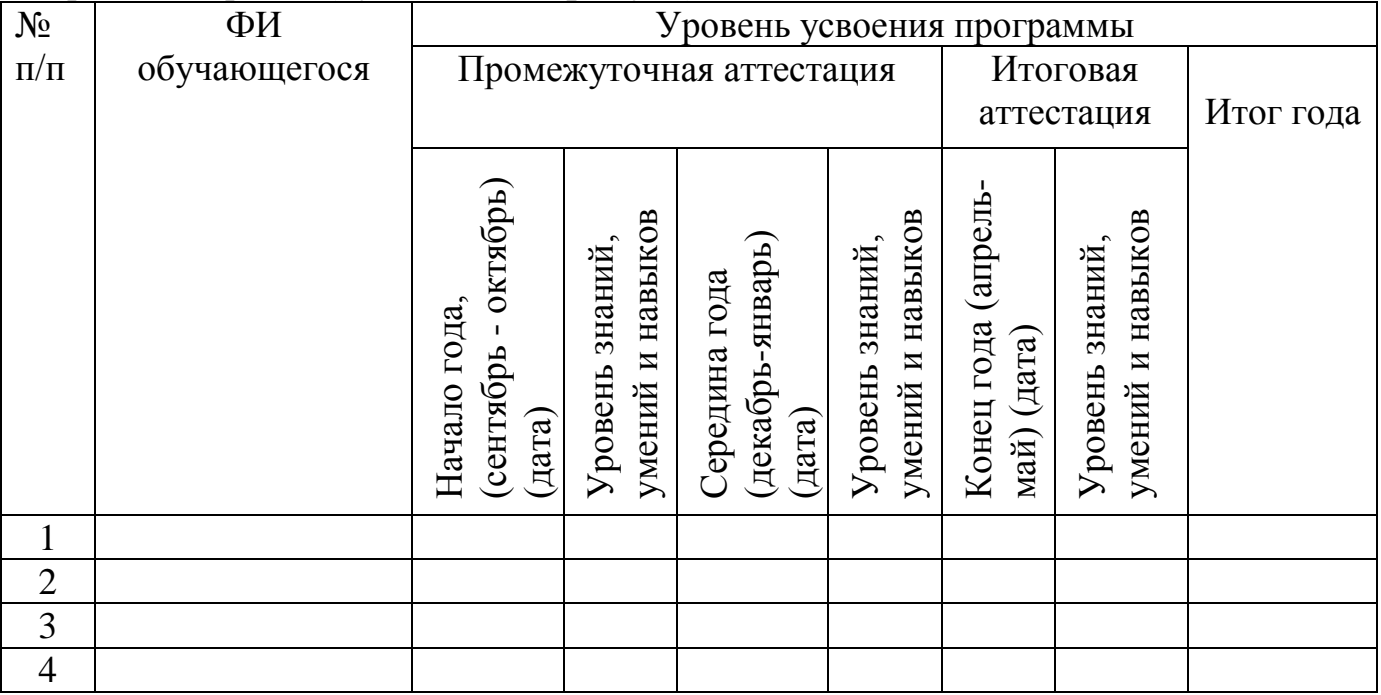

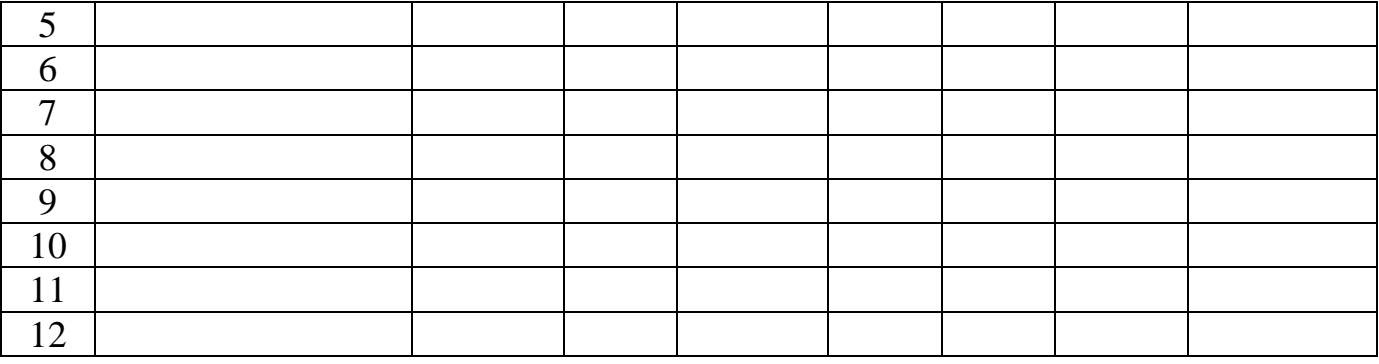

#### **Начало учебного года**

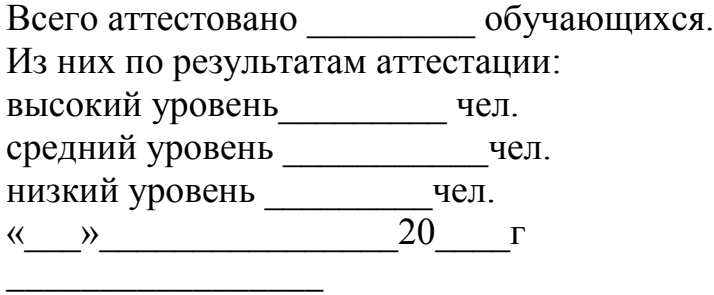

Подпись педагога

#### **Середина учебного года**

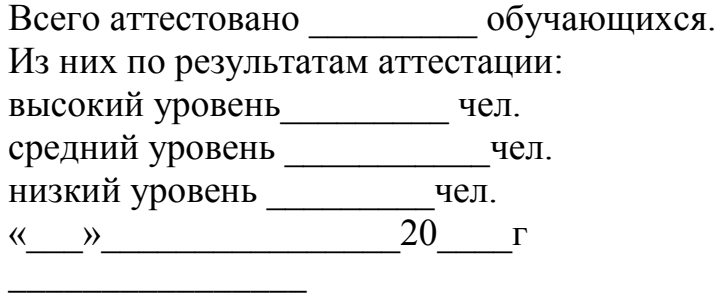

Подпись педагога

#### **Результаты за год:**

гезультаты за год:<br>Всего аттестовано \_\_\_\_\_\_\_\_\_\_ обучающихся. Из них по результатам аттестации: высокий уровень\_\_\_\_\_\_\_\_\_ чел. средний уровень \_\_\_\_\_\_\_\_\_\_\_чел. низкий уровень \_\_\_\_\_\_\_\_\_чел «\_\_\_»\_\_\_\_\_\_\_\_\_\_\_\_\_\_\_\_20\_\_\_\_г

Подпись педагога